## SAP ABAP table HDB\_LC\_CONTAINER\_STATISTICS {liveCache Container Statistics}

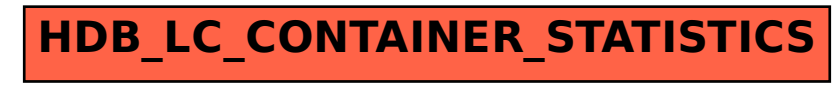